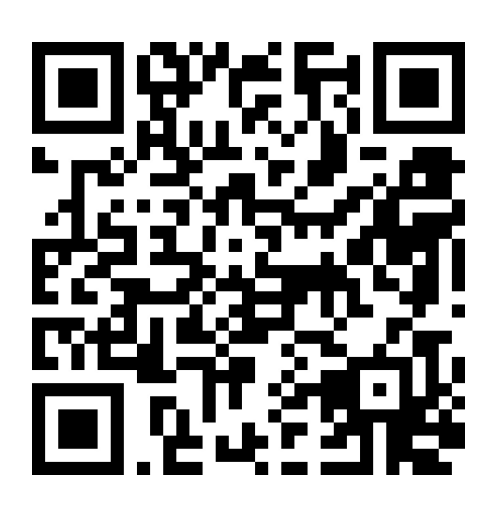

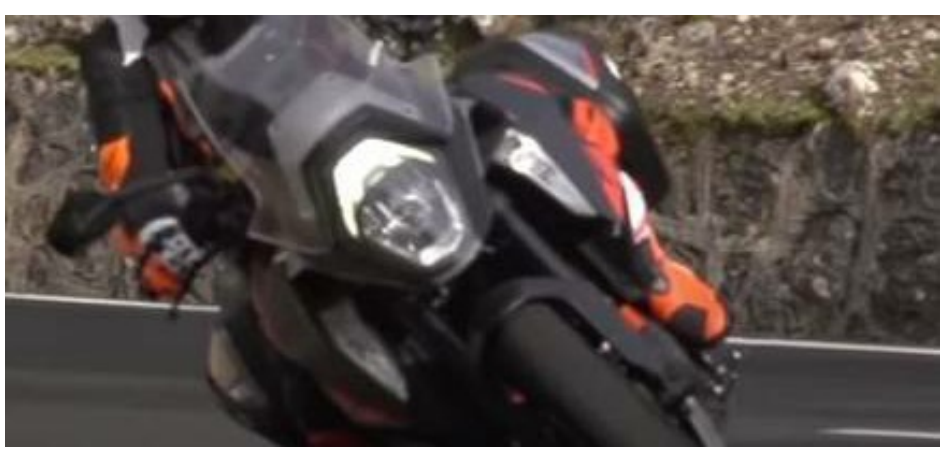

Lizenz: Eigenes Bild/Video Quelle: Bildschirmphoto Urheber: Autor/-in des PARCOURS

## Parcours: Mathe\_UI\_WP\_Videoanalytiker

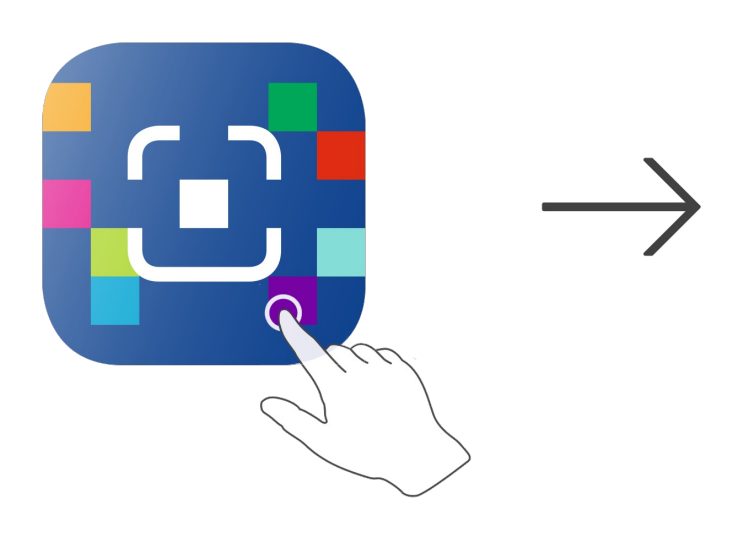

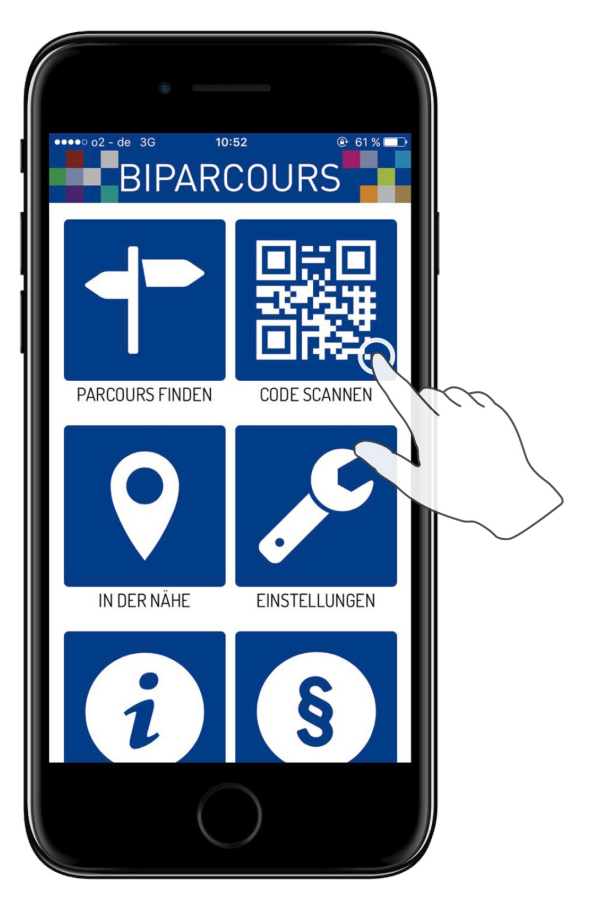

BIPARCOURS-App im App Store oder Google Play kostenlos herunterladen

QR-Code mit der BIPARCOURS-App scannen

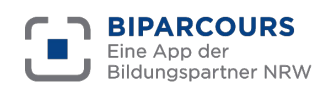

Bildungspartner NRW ist eine vertragliche Zusammenarbeit des Ministeriums für Schule und Bildung des Landes NRW und der Landschaftsverbände Rheinland und Westfalen-Lippe.